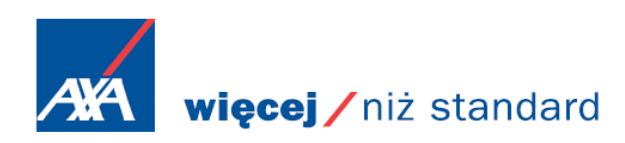

## Zasady obsługi grupowego ubezpieczenia NNW w zakresie rozpatrywania roszczeń i wypłaty świadczeń

- 1. Zgłoszenie szkody
- 1.1. Zgłoszenie dokonywane jest za pomocą formularza "Wniosek o wypłatę świadczenia".
- 1.2. Zgłoszenie szkody może zostać przesłane w następujących formach:
	- ♦ w formie elektronicznej za pośrednictwem poczty e-mail na adres: [swiadczenia.wow@axa](mailto:swiadczenia.wow@axa-polska.pl)-polska.pl
	- ♦ bezpośrednio na adres:

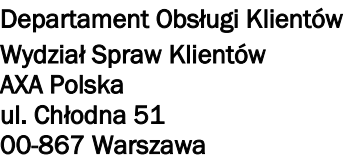

- 1.3 AXA potwierdzi przyjęcie zgłoszenia szkody nie później niż w terminie 7 dni roboczych i przekaże Ubezpieczonemu bądź osobie uprawnionej informacje o nadanym numerze szkody oraz o brakujących dokumentach niezbędnych do ustalenia zasadności roszczeń.
- 2. Dokumentacja szkody
- 2.1. Po dokonaniu zgłoszenia szkody Ubezpieczony bądź osoba uprawiona do odbioru odszkodowania zobowiązana do przedłożenia AXA wymaganej dokumentacji szkodowej określonej we wniosku o wypłatę świadczenia oraz ewentualnie dodatkowej dokumentacji określonej przez pracownika AXA.
- 2.2. Wszystkie dokumenty dotyczące szkody wraz z wypełnionym wnioskiem o wypłatę świadczenia muszą być przekazane do AXA pocztą tradycyjną.
- 2.3. Wszystkie dokumenty mogą być złożone w formie oryginału bądź kserokopii. Kserokopie dokumentów powinny mieć poświadczoną zgodność z oryginałem przez osobę do tego uprawnioną (osobą uprawioną jest: pracownik AXA, pracownik urzędu stanu cywilnego, notariusz lub osoba posiadająca stosowne umocowanie, np. osoba administrująca z ramienia Ubezpieczającego).
- 3. Ustalenie wysokości odszkodowania
- 3.1. Po otrzymaniu wszystkich wymaganych dokumentów uzasadniających roszczenie, likwidator przekazuje dokumenty na komisję zaoczną w celu ustalenia uszczerbku na zdrowiu w oparciu o tabelę świadczeń stanowiącą integralną część umowy ubezpieczenia.
- 3.2. W przypadkach wątpliwych, bądź w przypadku odwołania dotyczącego wysokości ustalonego przez komisję zaoczną uszczerbku, rodzaj i procent uszczerbku na zdrowiu bądź inwalidztwa ustalane są na podstawie badań medycznych zleconych przez AXA TU S.A. i przeprowadzonych przez lekarza wskazanego przez AXA. Badania, o których mowa wyżej wykonywane są w miejscach jak najbliżej usytuowanych miejsca zamieszkania poszkodowanego.
- 4. Wypłata odszkodowania.
- 4.1. AXA zobowiązana jest do podjęcia decyzji odszkodowawczej w terminie 30 dni od dnia otrzymania pełnej dokumentacji szkodowej.
- 4.2. Jeśli wyjaśnienie wszystkich okoliczności w sprawie niezbędnych do ustalenia odpowiedzialności i/lub wysokości odszkodowania nie jest możliwe, AXA zobowiązana jest do podjęcia decyzji odszkodowawczej w ciągu 14 dni od wyjaśnienia tych okoliczności.
- 4.3. Wypłata odszkodowania dokonywana jest przelewem bankowym na wskazane przez poszkodowanego / uprawnionego konto bankowe.
- 4.4. AXA o podjętej decyzji zawiadomi Ubezpieczonego, bądź osobę uprawioną do odbioru odszkodowania w formie pisemnej (pocztą), podając uzasadnienie i podstawę prawną podjętej decyzji.
- 5. Odwołania
- 5.1. AXA rozpatruje odwołanie od decyzji odszkodowawczej w terminie nie przekraczającym 30 dni od daty otrzymania odwołania, chyba że stopień komplikacji sprawy, nowo ujawnione okoliczności lub przedstawione przez poszkodowanego dodatkowe dowody powodują konieczność podjęcia dodatkowych czynności wyjaśniających, których zakończenie w okresie 30 dni okaże się niemożliwe. O każdym przypadku, gdy

dotrzymanie terminu 30 dni jest niemożliwe, AXA poinformuje Ubezpieczającego (za pośrednictwem poczty elektronicznej lub drogą faksową).

5.2. AXA po rozpatrzeniu odwołania powiadomi Ubezpieczonego, bądź osobę uprawioną do odbioru odszkodowania o podjętej decyzji w formie pisemnej (pocztą), podając uzasadnienie i podstawę prawną podjętej decyzji. Kopia powyższego pisma zostanie przekazana Ubezpieczającemu.

## Wszelkie zapytania prosimy o kierowanie na podane niżej adresy mailowe lub numer telefonu:

[swiadczenia.wow@axa](mailto:swiadczenia.wow@axa-polska.pl)-polska.pl lub call center – nr 801 200 200 lub [kinga.pergol@axa](mailto:kinga.pergol@axa-polska.pl)-polska.pl